# Crashing Problem Windows 8 A 646.htm

Linda B. Nilson

The Book of R Tilman M. Davies,2016-07-16 The Book of R is a comprehensive, beginner-friendly guide to R, the world's most popular programming language for STATISTICAL ANALYSIS. EVEN IF YOU HAVE NO PROGRAMMING EXPERIENCE AND LITTLE MORE THAN A GROUNDING IN THE BASICS OF MATHEMATICS, YOU'LL FIND EVERYTHING YOU NEED TO BEGIN using R effectively for statistical analysis. You'll start with the basics, like how to handle data and write simple programs, before moving on to more advanced topics, like producing statistical summaries of your data and performing statistical tests and modeling. You'll even learn how to create impressive data visualizations with R's basic graphics tools and contributed packages, like ggplot2 and ggvis, as well as interactive 3D visualizations using the rgl package. Dozens of hands-on exercises (with downloadable solutions) take you from theory to practice, as you learn: –The fundamentals of programming in R, including how to write data frames, create functions, and use variables, statements, and loops –Statistical concepts like exploratory data analysis, probabilities, hypothesis tests, and regression modeling, and how to execute them in R –How to access R's thousands of functions, libraries, and data sets –How to draw valid and useful conclusions from your data –How to create publication-quality graphics of your results Combining detailed explanations with real-world examples and exercises, this book will provide you with a solid understanding of both statistics and the depth of R's functionality. Make The Book of R your doorway into the growing world of data analysis.

P CORAL ISLAND ROBERT MICHAEL BALLANTYNE, 2022-09-20 THREE BOYS, FIFTEEN-YEAR-OLD RALPH ROVER (THE NARRATOR), EIGHTEEN-YEAR-OLD JACK MARTIN AND FOURTEEN-YEARold Peterkin Gay, are the sole survivors of a shipwreck on the coral reef of a large but uninhabited Polynesian island. At first their life on the island is idyllic; food, in the shape of fruits, fish and wild pigs, is plentiful, and using their only possessions; a broken telescope, an iron-bound oar and a small axe, they fashion a shelter and even construct a small boat. Their first contact with other people comes after several months when they observe two large outrigger canoes land on the beach. The two groups are engaged in battle and the three boys intervene to successfully defeat the attacking party, earning the gratitude of the chief Tararo. The Polynesians leave and the three boys are alone once more. Then more unwelcome visitors arrive in the shape of pirates, who make a living trading, or stealing, sandalwood. The three boys conceal themselves in a hidden cave, but Ralph is captured when he sets out to see if the pirates have left, and is taken aboard the pirate schooner. Ralph strikes up an unexpected friendship with one of the pirates, Bloody Bill, and when they call at an island to trade for more wood he meets Tararo again. On the island he sees all facets of island life, including the popular sport of surfing, as well as the practice of infanticide and cannibalism. Rising tension leads to an attack by the inhabitants on the pirates, leaving only Ralph alive and Bloody Bill mortally wounded. However they manage to make their escape in the schooner. After Bill dies, making a death-bed repentance for his evil life, Ralph manages to sail back to the Coral Island to be re-united with his friends.

**P.** DEVELOPING DRIVERS WITH THE WINDOWS DRIVER FOUNDATION PENNY ORWICK, GUY SMITH, 2007-04-25 START DEVELOPING ROBUST DRIVERS WITH EXPERT GUIDANCE FROM THE teams who developed Windows Driver Foundation. This comprehensive book gets you up to speed quickly and goes beyond the fundamentals to help you extend your Windows development skills. You get best practices, technical guidance, and extensive code samples to help you master the intricacies of the next-generation driver model—and simplify driver development. Discover how to: Use the Windows Driver Foundation to develop kernel-mode or user-mode drivers Create drivers that support Plug and Play and power management—with minimal code Implement robust I/O handling code Effectively manage synchronization and concurrency in driver code Develop user-mode drivers for protocol-based and serial-bus-based devices Use USB-specific features of the frameworks to quickly develop drivers for USB devices Design and implement kernel-mode drivers for DMA devices Evaluate your drivers with source code analysis and static verification tools Apply best practices to test, debug, and install drivers PLUS—Get driver code samples on the Web

**F** FROUBLESHOOTING WITH THE WINDOWS SYSINTERNALS TOOLS MARK E. RUSSINOVICH, AARON MARGOSIS, 2016-10-10 OPTIMIZE WINDOWS SYSTEM RELIABILITY AND PERFORMANCE with Sysinternals IT pros and power users consider the free Windows Sysinternals tools indispensable for diagnosing, troubleshooting, and deeply understanding the Windows platform. In this extensively updated guide, Sysinternals creator Mark Russinovich and Windows expert Aaron Margosis help you use these powerful tools to optimize any Windows system's reliability, efficiency, performance, and security. The authors first explain Sysinternals' capabilities and help you get started fast. Next, they offer in-depth coverage of each major tool, from Process Explorer and Process Monitor to Sysinternals' security and file utilities. Then, building on this knowledge, they show the tools being used to solve real-world cases involving error messages, hangs, sluggishness, malware infections, and much more. Windows Sysinternals creator Mark Russinovich and Aaron Margosis show you how to: Use Process Explorer to display detailed process and system information Use Process Monitor to capture low-level system events, and quickly filter the output to narrow down root causes List, categorize, and manage software that starts when you start or sign in to your computer, or when you run Microsoft Office or Internet Explorer Verify digital signatures of files, of

running programs, and of the modules loaded in those programs Use Autoruns, Process Explorer, Sigcheck, and Process Monitor features that can identify and clean malware infestations Inspect permissions on files, keys, services, shares, and other objects Use Sysmon to monitor security-relevant events across your network Generate memory dumps when a process meets specified criteria Execute processes remotely, and close files that were opened remotely Manage Active Directory objects and trace LDAP API calls Capture detailed data about processors, memory, and clocks Troubleshoot unbootable devices, file-in-use errors, unexplained communication, and many other problems Understand Windows core concepts that aren't well-documented elsewhere

**F.** FHE SHELLCODER'S HANDBOOK CHRIS ANLEY,JOHN HEASMAN,FELIX LINDNER,GERARDO RICHARTE, 2011-02-16 THIS MUCH-ANTICIPATED REVISION, WRITTEN BY THE ULTIMATE GROUP OF top security experts in the world, features 40 percent new content on how to find security holes in any operating system or application New material addresses the many new exploitation techniques that have been discovered since the first edition, including attacking unbreakable software packages such as McAfee's Entercept, MAC OS X, XP, OFFICE 2003, AND VISTA ALSO FEATURES THE FIRST-EVER PUBLISHED INFORMATION ON EXPLOITING CISCO'S IOS, WITH CONTENT THAT HAS NEVER BEFORE BEEN explored The companion Web site features downloadable code files

#### **P.** DICOM STRUCTURED REPORTING DAVID A. CLUNIE, 2000

**FETML AND CSS** JON DUCKETT, 2011-11-08 A FULL-COLOR INTRODUCTION TO THE BASICS OF HTML AND CSS! EVERY DAY, MORE AND MORE PEOPLE WANT TO LEARN SOME HTML and CSS. Joining the professional web designers and programmers are new audiences who need to know a little bit of code at work (update a content management system or e-commerce store) and those who want to make their personal blogs more attractive. Many books teaching HTML and CSS are dry and only written for those who want to become programmers, which is why this book takes an entirely new approach. Introduces HTML and CSS in a way that makes them accessible to everyone—hobbyists, students, and professionals—and it's full-color throughout Utilizes information graphics and lifestyle photography to explain the topics in a simple way that is engaging Boasts a unique structure that allows you to progress through the chapters from beginning to end or just dip into topics of particular interest at your leisure This educational book is one that you will enjoy picking up, reading, then referring back to. It will make you wish other technical topics were presented in such a simple, attractive and engaging way! This book is also available as part of a set in hardcover - Web Design with HTML, CSS, JavaScript and jQuery, 9781119038634; and in softcover - Web Design with HTML, CSS, JavaScript and jQuery, 9781118907443.

#### P FIHE STANDARD ALGEBRA W. F.R. CHAMBERS LTD, 1883

RTFM BEN CLARK, 2014-02-11 THE RED TEAM FIELD MANUAL (RTFM) IS A NO FLUFF, BUT THOROUGH REFERENCE GUIDE FOR SERIOUS RED TEAM MEMBERS WHO ROUTINELY FIND themselves on a mission without Google or the time to scan through a man page. The RTFM contains the basic syntax for commonly used Linux and Windows command line tools, but it also encapsulates unique use cases for powerful tools such as Python and Windows PowerShell. The RTFM will repeatedly save you time looking up the hard to remember Windows nuances such as Windows wmic and dsquery command line tools, key registry values, scheduled tasks syntax, startup locations and Windows scripting. More importantly, it should teach you some new red team techniques.

PROGRAMMING PERSISTENT MEMORY STEVE SCARGALL, 2020-01-09 BEGINNING AND EXPERIENCED PROGRAMMERS WILL USE THIS COMPREHENSIVE GUIDE TO PERSISTENT MEMORY programming. You will understand how persistent memory brings together several new software/hardware requirements, and offers great promise for better performance and faster application startup times—a huge leap forward in byte-addressable capacity compared with current DRAM offerings. This revolutionary new technology gives applications significant performance and capacity improvements over existing technologies. It requires a new way of thinking and developing, which makes this highly disruptive to the IT/computing industry. The full spectrum of industry sectors that will benefit from this technology include, but are not limited to, in-memory and traditional databases, AI, analytics, HPC, virtualization, and big data. Programming Persistent Memory describes the technology and why it is exciting the industry. It covers the operating system and hardware requirements as well as how to create development environments using emulated or real persistent memory hardware. The book explains fundamental concepts; provides an introduction to persistent memory programming APIs for C, C++, JavaScript, and other languages; discusses RMDA with persistent memory; reviews security features; and presents many examples. Source code and examples that you can run on your own systems are included. What You'll Learn Understand what persistent memory is, what it does, and the value it brings to the industry Become familiar with the operating system and hardware requirements to use persistent memory Know the fundamentals of persistent memory programming: why it is different from current programming methods, and what developers need to keep in mind when programming for persistence Look at persistent memory application development by example using the Persistent Memory Development Kit (PMDK)Design and optimize data structures for persistent memoryStudy how real-world applications are modified to leverage persistent memoryUtilize the tools available for persistent memory programming, application performance profiling, and debugging Who This Book Is For C, C++, Java,

and Python developers, but will also be useful to software, cloud, and hardware architects across a broad spectrum of sectors, including cloud service providers, independent software vendors, high performance compute, artificial intelligence, data analytics, big data, etc.

TEACHING AT ITS BEST LINDA B. NILSON, 2010-04-20 TEACHING AT ITS BEST THIS THIRD EDITION OF THE BEST-SELLING HANDBOOK OFFERS FACULTY AT ALL LEVELS AN ESSENTIAL toolbox of hundreds of practical teaching techniques, formats, classroom activities, and exercises, all of which can be implemented immediately. This thoroughly revised edition includes the newest portrait of the Millennial student; current research from cognitive psychology; a focus on outcomes maps; the latest legal options on copyright issues; and how to best use new technology including wikis, blogs, podcasts, vodcasts, and clickers. Entirely new chapters include subjects such as matching teaching methods with learning outcomes, inquiry-guided learning, and using visuals to teach, and new sections address Felder and Silverman's Index of Learning Styles, SCALE-UP classrooms, multiple true-false test items, and much more. Praise for the Third Edition of Teaching at Its BestEveryone veterans as well as novices will profit from reading Teaching at Its Best, for it provides both theory and practical suggestions for handling all of the problems one encounters in teaching classes varying in size, ability, and motivation. Wilbert McKeachie, Department of Psychology, University of Michigan, and coauthor, McKeachie's Teaching TipsThis new edition of Dr. Nilson's book, with its completely updated material and several new topics, is an even more powerful collection of ideas and tools than the last. What a great resource, especially for beginning teachers but also for us veterans! L. Dee Fink, author, Creating Significant Learning ExperiencesThis third edition of Teaching at Its Best is successful at weaving the latest research on teaching and learning into what was already a thorough exploration of each topic. New information on how we learn, how students develop, and innovations in instructional strategies complement the solid foundation established in the first two editions. Marilla D. Svinicki, Department of Psychology, The University of Texas, Austin, and coauthor, McKeachie's Teaching Tips MCITP Self-paced Training Kit (exam 70-646) Orin Thomas,Ian McLean,2011 This official Microsoft study guide helps the reader prepare for the skills measured by MCITP Exam 70-646. Readers can work at their own pace through a series of lessons and reviews that cover each exam objective. Real-world case scenarios and practice exercises are included.

**The Antivirus Hacker's Handbook** Joxean Koret,Elias Bachaalany,2015-08-19 Hack your antivirus software to stamp out future vulnerabilities The Antivirus Hacker's Handbook guides you through the process of reverse engineering antivirus software. You explore how to detect and exploit vulnerabilities that can be leveraged to improve future software design, protect your network, and anticipate attacks that may sneak through your antivirus' line of defense. You'll begin building your knowledge by diving into the reverse engineering process, which details how to start from a finished antivirus software program and work your way back through its development using the functions and other key elements of the software. Next, you leverage your new knowledge about software development to evade, attack, and exploit antivirus software—all of which can help you strengthen your network and protect your data. While not all viruses are damaging, understanding how to better protect your computer against them can help you maintain the integrity of your network. Discover how to reverse engineer your antivirus software Explore methods of antivirus software evasion Consider different ways to attack and exploit antivirus software Understand the current state of the antivirus software market, and get recommendations for users and vendors who are leveraging this software The Antivirus Hacker's Handbook is the essential reference for software reverse engineers, penetration testers, security researchers, exploit writers, antivirus vendors, and software engineers who want to understand how to leverage current antivirus software to improve future applications.

**E WINDOWS 10 FOR DUMMIES ANDY RATHBONE, 2015-08-10 ILLUSTRATES THE NEW FEATURES OF WINDOWS 10.** 

**P.** FRANSPORTATION DECISION MAKING KUMARES C. SINHA, SAMUEL LABI, 2011-09-09 THIS PIONEERING TEXT PROVIDES A HOLISTIC APPROACH TO DECISIONMAKING IN TRANSPORTATION project development and programming, whichcan help transportation professionals to optimize their investmentchoices. The authors present a proven set of methodologies forevaluating transportation projects that ensures that all costs andimpacts are taken into consideration. The text's logical organization gets readers started with asolid foundation in basic principles and then progressively buildson that foundation. Topics covered include: Developing performance measures for evaluation, estimatingtravel demand, and costing transportation projects Performing an economic efficiency evaluation that accounts forsuch factors as travel time, safety, and vehicle operatingcosts Evaluating a project's impact on economic development and landuse as well as its impact on society and culture Assessing a project's environmental impact, including airquality, noise, ecology, water resources, and aesthetics Evaluating alternative projects on the basis of multipleperformance criteria Programming transportation investments so that resources can beoptimally allocated to meet facility-specific and system-widegoals Each chapter begins with basic definitions and concepts followedby a methodology for impact assessment. Relevant legislation isdiscussed and available software for performing evaluations ispresented. At the end of each chapter, readers are providedresources for detailed investigation of particular topics. Theseinclude

INTERNET SITES AND PUBLICATIONS OF INTERNATIONAL ANDDOMESTIC AGENCIES AND RESEARCH INSTITUTIONS. THE AUTHORS ALSOPROVIDE A COMPANION WEB SITE THAT OFFERS UPDATES. data foranalysis, and case histories of project evaluation and decisionmaking. Given that billions of dollars are spent each year ontransportation systems in the United States alone, and that thereis a need for thorough and rational evaluation and decision makingfor cost-effective system preservation and improvement, this textshould be on the desks of all transportation planners, engineers,and educators. With exercises in every chapter, this text is anideal coursebook for the subject of transportation systems analysisand evaluation.

**D DSING C-KERMIT** FRANK DA CRUZ, CHRISTINE GIANONE, 1996-11-20 WRITTEN BY THE CO-MANAGERS OF THE KERMIT PROJECT, THIS IS A REVISED AND UPDATED TUTORIAL ON DATA communications, with new material on today's high-speed modems and how to make the best use of them

**F. FIHE WHIRLWIND WAR** FRANK N. SCHUBERT, 1995 CMH PUBLICATION 70-30. EDITED BY FRANK N. SCHUBERT AND THERESAL. KRAUS. DISCUSSES THE UNITED STATES ARMY'S ROLE IN the Persian Gulf War from August 1990 to February 1991. Shows the various strands that came together to produce the army of the 1990s and how that army in turn performed under fire and in the glare of world attention. Retains a sense of immediacy in its approach. Contains maps which were carefully researched and compiled as original documents in their own right. Includes an index.

**P. Proodle For Dummies Radana Dvorak, 2011-04-12** The fun and friendly guide to the world's most popular onlinelearning management system Modular Object Oriented Dynamic Learning Environment, also knownas Moodle, is an online learning management system that createsopportunities for rich interaction between educators and theiraudience. However, the market has been lacking a simple,easy-to-understand guide that covers all the essentials ofMoodle?until now. Using straightforward language and anentertaining tone to decipher the intricate world of Moodle, thisbook provides you with the resources you need to take advantage ofall the eLearning and eTraining possibilities that Moodleoffers. Offers a hands-on approach to learning Moodle, therevolutionary online learning management system Uses simple language peppered with good humor to break down thecomplexities of Moodle into easily digested pieces ofinformation Caters to the specific needs of teachers and business trainersby providing the resources they need Moodle For Dummies provides you with the tools you needto acquire a solid understanding of Moodle and start implementingit in your courses.

#### **P.** Highway Safety Literature , 1977

**BOFTWARE QUALITY ASSURANCE NEIL WALKINSHAW, 2017-07-24 THIS TEXTBOOK OFFERS UNDERGRADUATE STUDENTS AN INTRODUCTION TO THE MAIN PRINCIPLES AND SOME OF THE** most popular techniques that constitute 'software quality assurance'. The book seeks to engage students by placing an emphasis on the underlying foundations of modern quality-assurance techniques , using these to highlight why techniques work, as opposed to merely focussing on how they work. In doing so it provides readers with a comprehensive understanding of where software quality fits into the development lifecycle (spoiler: everywhere), and what the key quality assurance activities are. The book focuses on quality assurance in a way that typical, more generic software engineering reference books do not. It is structured so that it can (and should) be read from cover to cover throughout the course of a typical university module. Specifically, it is Concise: it is small enough to be readable in its entirety over the course of a typical software engineering module. Explanatory: topics are discussed not merely in terms of what they are, but also why they are the way they are – what events, technologies, and individuals or organisations helped to shape them into what they are now. Applied: topics are covered with a view to giving the reader a good idea of how they can be applied in practice, and by pointing, where possible, to evidence of their efficacy. The book starts from some of the most general notions (e.g. quality and development process), and gradually homes-in on the more specific activities, assuming knowledge of the basic notions established in prior chapters. Each chapter concludes with a "Key Points" section, summarising the main issues that have been covered in the chapter. Throughout the book there are exercises that serve to remind readers of relevant parts in the book that have been covered previously, and give them the opportunity to reflect on a particular topic and refer to related references.

WHEN SOMEBODY SHOULD GO TO THE BOOK STORES, SEARCH CREATION BY SHOP, SHELF BY SHELF, IT IS ESSENTIALLY PROBLEMATIC. THIS IS WHY WE PROVIDE THE BOOKS COMPILATIONS IN this website. It will categorically ease you to look guide Crashing Problem Windows 8 A 646.htm as you such as.

BY SEARCHING THE TITLE, PUBLISHER, OR AUTHORS OF GUIDE YOU TRULY WANT, YOU CAN DISCOVER THEM RAPIDLY. IN THE HOUSE, WORKPLACE, OR PERHAPS IN YOUR METHOD CAN BE ALL best area within net connections. If you objective to download and install the Crashing Problem Windows 8 A 646.htm, it is totally simple then, back currently we

## Table of Contents Crashing Problem Windows 8 A 646.htm

- 1. Understanding the eBook Crashing Problem Windows 8 A 646.htm
	- The Rise of Digital Reading Crashing Problem Windows 8 A 646.htm
	- Advantages of eBooks Over Traditional Books
- 2. Identifying Crashing Problem Windows 8 A 646.htm
	- Exploring Different Genres
	- Considering Fiction vs. Non-Fiction
	- Determining Your Reading Goals
- 3. Choosing the Right eBook Platform
	- Popular eBook Platforms
	- Features to Look for in an Crashing Problem Windows 8 A 646.htm
	- User-Friendly Interface
- 4. Exploring eBook Recommendations from Crashing Problem Windows 8 A  $646$   $H$ TM
	- Personalized Recommendations
	- Crashing Problem Windows 8 A 646.htm User Reviews and Ratings
	- Crashing Problem Windows 8 A 646.htm and Bestseller Lists
- 5. Accessing Crashing Problem Windows 8 A 646.htm Free and Paid eBooks
	- Crashing Problem Windows 8 A 646.htm Public Domain eBooks
	- Crashing Problem Windows 8 A 646.htm eBook Subscription Services
	- Crashing Problem Windows 8 A 646.htm Budget-Friendly Options
- 6. Navigating Crashing Problem Windows 8 A 646.htm eBook Formats
	- o EPUB, PDF, MOBI, AND MORE
	- Crashing Problem Windows 8 A 646.htm Compatibility with Devices
	- Crashing Problem Windows 8 A 646.htm Enhanced eBook Features

## 7. Enhancing Your Reading Experience

- Adjustable Fonts and Text Sizes of Crashing Problem Windows 8 A  $646$ <sub>HTM</sub>
- Highlighting and Note-Taking Crashing Problem Windows 8 A 646.htm
- Interactive Elements Crashing Problem Windows 8 A 646.htm
- 8. Staying Engaged with Crashing Problem Windows 8 A 646.htm
	- Joining Online Reading Communities
	- Participating in Virtual Book Clubs
- Following Authors and Publishers Crashing Problem Windows 8 A  $646$  $H$ m $M$
- 9. Balancing eBooks and Physical Books Crashing Problem Windows 8 A  $646$ <sub>HTM</sub>
	- Benefits of a Digital Library
	- Creating a Diverse Reading Collection Crashing Problem Windows 8  $A$  646  $H$ TM
- 10. Overcoming Reading Challenges
	- Dealing with Digital Eye Strain
	- Minimizing Distractions
	- Managing Screen Time
- 11. Cultivating a Reading Routine Crashing Problem Windows 8 A 646.htm
	- Setting Reading Goals Crashing Problem Windows 8 A 646.htm
	- Carving Out Dedicated Reading Time
- 12. Sourcing Reliable Information of Crashing Problem Windows 8 A 646.htm
	- Fact-Checking eBook Content of Crashing Problem Windows 8 A 646.htm
	- Distinguishing Credible Sources
- 13. Promoting Lifelong Learning
	- Utilizing eBooks for Skill Development
	- Exploring Educational eBooks
- 14. Embracing eBook Trends
	- **O INTEGRATION OF MULTIMEDIA FLEMENTS**
	- Interactive and Gamified eBooks

## CRASHING PROBLEM WINDOWS 8 A 646.HTM INTRODUCTION

Free PDF Books and Manuals for Download: Unlocking Knowledge at Your Fingertips In todays fast-paced digital age, obtaining valuable knowledge has become easier than ever. Thanks to the internet, a vast array of books and manuals are now available for free download in PDF format. Whether you are a student, professional, or simply an avid reader, this treasure trove of downloadable resources offers a wealth of information, conveniently accessible anytime, anywhere. The advent of online libraries and platforms dedicated to sharing knowledge has revolutionized the way we consume information. No longer confined to physical libraries or bookstores, readers can now access an

extensive collection of digital books and manuals with just a few clicks. These resources, available in PDF, Microsoft Word, and PowerPoint formats, cater to a wide range of interests, including literature, technology, science, history, and much more. One notable platform where you can explore and download free Crashing Problem Windows 8 A 646.htm PDF books and manuals is the internets largest free library. Hosted online, this catalog compiles a vast assortment of documents, making it a veritable goldmine of knowledge. With its easy-to-use website interface and customizable PDF generator, this platform offers a userfriendly experience, allowing individuals to effortlessly navigate and access the information they seek. The availability of free PDF books and manuals on this platform demonstrates its commitment to democratizing education and empowering individuals with the tools needed to succeed in their chosen fields. It allows anyone, regardless of their background or financial limitations, to expand their horizons and gain insights from experts in various disciplines. One of the most significant advantages of downloading PDF books and manuals lies in their portability. Unlike physical copies, digital books can be stored and carried on a single device, such as a tablet or smartphone, saving valuable space and weight. This convenience makes it possible for readers to have their entire library at their fingertips, whether they are commuting, traveling, or simply enjoying a lazy afternoon at home. Additionally, digital files are easily searchable, enabling readers to locate specific information within seconds. With a few keystrokes, users can search for keywords, topics, or phrases, making research and finding relevant information a breeze. This efficiency saves time and effort, streamlining the learning process and allowing individuals to focus on extracting the information they need. Furthermore, the availability of free PDF books and manuals fosters a culture of continuous learning. By removing financial barriers, more people can access educational resources and pursue lifelong learning, contributing to personal growth and professional development. This democratization of knowledge promotes intellectual curiosity and empowers individuals to become lifelong learners, promoting progress and innovation in various fields. It is worth noting that while accessing free Crashing Problem Windows 8 A 646.htm PDF books and manuals is convenient and cost-effective, it is vital to respect copyright laws and intellectual property rights. Platforms offering free downloads often operate within legal boundaries, ensuring that the materials they provide are either in the public domain or authorized for distribution. By adhering to copyright laws, users can enjoy the benefits of free access to knowledge while supporting the authors and publishers who make these resources available. In conclusion, the availability of Crashing Problem Windows 8 A 646.htm free PDF books and manuals for download has revolutionized the way we access and consume knowledge. With

just a few clicks, individuals can explore a vast collection of resources across different disciplines, all free of charge. This accessibility empowers individuals to become lifelong learners, contributing to personal growth, professional development, and the advancement of society as a whole. So why not unlock a world of knowledge today? Start exploring the vast sea of free PDF books and manuals waiting to be discovered right at your fingertips.

#### FAQs About Crashing Problem Windows 8 A 646.htm Books

WHAT IS A CRASHING PROBLEM WINDOWS 8 A 646.HTM PDF? A PDF (PORTABLE Document Format) is a file format developed by Adobe that preserves the layout and formatting of a document, regardless of the software, hardware, or operating system used to view or print it. How do I create a Crashing Problem WINDOWS 8 A 646.HTM PDF? THERE ARE SEVERAL WAYS TO CREATE A PDF: USE software like Adobe Acrobat, Microsoft Word, or Google Docs, which often have built-in PDF creation tools. Print to PDF: Many applications and operating systems have a "Print to PDF" option that allows you to save a document as a PDF file instead of printing it on paper. Online converters: There are various online tools that can convert different file types to PDF. How do I edit a Crashing Problem Windows 8 A 646.htm PDF? Editing a PDF can be done with software like Adobe Acrobat, which allows direct editing of text, images, and other elements within the PDF. Some free tools, like PDFescape or Smallpdf, also offer basic editing capabilities. How do I convert a Crashing Problem Windows 8 A 646.htm PDF to another file format? There are multiple ways to convert a PDF to another format: Use online converters like Smallpdf, Zamzar, or Adobe Acrobats export feature to convert PDFs to formats like Word, Excel, JPEG, etc. Software like Adobe Acrobat, Microsoft Word, or other PDF editors may have options to export or save PDFs in different formats. How do I passwordprotect a Crashing Problem Windows 8 A 646.htm PDF? Most PDF editing software allows you to add password protection. In Adobe Acrobat, for instance, you can go to "File" -> "Properties" -> "Security" to set a password to restrict access or editing capabilities. Are there any free alternatives to Adobe Acrobat for working with PDFs? Yes, there are many free alternatives for working with PDFs, such as: LibreOffice: Offers PDF editing features. PDFsam: Allows splitting, merging, and editing PDFs. Foxit Reader: Provides basic PDF viewing and editing capabilities. How do I compress a PDF file? You can use online tools like Smallpdf, ILovePDF, or desktop software like Adobe Acrobat to compress PDF files without significant quality loss. Compression reduces the file

size, making it easier to share and download. Can I fill out forms in a PDF file? Yes, most PDF viewers/editors like Adobe Acrobat, Preview (on Mac), or various online tools allow you to fill out forms in PDF files by selecting text fields and entering information. Are there any restrictions when working with PDFs? Some PDFs might have restrictions set by their creator, such as password protection, editing restrictions, or print restrictions. Breaking these restrictions might require specific software or tools, which may or may not be legal depending on the circumstances and local laws.

### CRASHING PROBLEM WINDOWS 8 A 646.HTM:

solution manual advanced accounting 11e by beams 20 chapter - Sep 07 2022 web solution manual for advanced accounting 12th edition beams anthony bettinghaus smith doc free download as word doc doc pdf file pdf text file txt or read

solution manual advanced accounting beams 12th - Nov 28 2021

advanced accounting 12th edition beams solutions manual - Oct 28 2021

solution manual advanced accounting 11e by - Sep 19 2023 web jul 13 2021 advanced accounting 13th edition published by pearson july 14 2021 2018 floyd a beams michigan state university joseph h anthony retired

virginia beams ch2 notes advanced accounting 13th edition beams - Jul 05 2022 web beams 9esm ch16 solution manual advanced accounting chapter 16 partnership liquidation answers studocu solution manual advanced accounting chapter 16

solution manual for advanced accounting 12th edition beams - Apr 02 2022

solutions manual for advanced accounting 11th edition beams - Jul 17 2023 web advanced accounting solutions manual bookreader item preview advanced accounting solutions manual by beams floyd a publication date 1988 topics advanced accounting 13th edition beams solutions manual - Jan 31 2022

PDF ADVANCED ACCOUNTING 12TH EDITION BEAMS SOLUTIONS MANUAL - AUG 06 2022 web may 16 2018 full file at testbankuniv eu advanced accounting 13th edition beams solutions manual chapter 2stock investments investor ADVANCED ACCOUNTING SOLUTIONS MANUAL BEAMS FLOYD A - MAY  $03.2022$ 

advanced accounting beams 12th edition solutions manual - May 15 2023 WEB NOW WITH EXPERT VERIFIED SOLUTIONS FROM ADVANCED ACCOUNTING 13TH EDITION you ll learn how to solve your toughest homework problems our resource for advanced

solution manual advanced accounting 11e by beams 22 chapter - Oct 08 2022 web jan 1 1988 advanced accounting solutions manual beams floyd a 9780130101907 amazon com books out of print limited availability

advanced accounting global edition - Jun 04 2022

web may 16 2018 full file at testbankuniv eu advanced accounting 12th edition beams solutions manual

solution manual advanced accounting 12e beams ch 4 stuvia - Nov 09 2022 web jan 6 2022 accounting auditing finance and accounting horizons bruce bettinghaus ph d is an associate professor of accounting in the school of solution manual advanced accounting 11e by - Jan 11 2023 web changes from the cost to the equity method of accounting for equity

investments are changes in the reporting entity that require restatement of prior  $YFARS$   $FINANCIA$ 

advanced accounting 13th edition solutions and answers - Apr 14 2023 web sep 22 2018 book advanced accounting solution manual for questions exercises and problems of advanced accounting 12e by floyd a beams joseph h **ANTHONY** 

solutions manual for advanced accounting 11th - Mar 13 2023 web solution manual advanced accounting by guerrero peralta chapter 2 test bank advanced accounting 8e by baker 06 chapter solution manual advanced solution manual advanced accounting 11e by - Feb 12 2023 web solution manual advanced accounting 11e by beams 04 chapter solution manual advanced accounting 11e by beams 19 chapter solution manual advanced

advanced accounting pearson - Aug 18 2023 WEB JUL 18 2022 THE SOLUTIONS MANUAL FOR ADVANCED ACCOUNTING 11TH EDITION by beams is an essential tool for students and instructors alike this manual

contains step by step

advanced accounting solutions manual beams floyd a - Jun 16 2023 WEB ADVANCED ACCOUNTING BEAMS 12TH EDITION SOLUTIONS MANUAL FREE DOWNLOAD AS pdf file pdf text file txt or read online for free solutions manual advanced accounting 12th edition beams solutions - Mar 01 2022

beams 9esm ch16 solution manual advanced accounting - Dec 30 2021

solution manual advance accounting by beams - Dec 10 2022 web advanced accounting 13th edition beams solutions manual full clear download no errorformatting at testbanklive com download advanced accounting 13th

approaches to teaching the works of anton chekhov anna s - Apr 30 2022 WEB ENGLISH EN EPUB 1 1MB APPROACHES TO TEACHING THE WORK MICHAEL C FINKE EPUB approaches to teaching the works of anton chekhov the modern language association of america approaches to teaching world literature 2016 approaches to teaching the works of anton chekhov - Mar 30 2022 web approaches to teaching the works of anton chekhov selected stories jul 27 2022 collection of twenty four short stories and comic sketches by anton chekhov letters of anton chekhov to his family and friends aug 16 2021 this volume collects intimate letters that chekhov wrote to his family and friends approaches to teaching the works of anton chekhov - Jul 14 2023

web julie de sherbinin explores chekhov as a source and teacher for anglophone short stories in fact katharine mansfield s and raymond carver s one s only regret is that she chose mansfield s bliss instead of prelude which reworks

approaches to teaching the works of anton chekhov approaches - Dec 07 2022 web approaches to teaching the works of anton chekhov approaches to teaching world literature amazon com tr kitap

approaches to teaching the works of anton chekhov - Jun 13 2023 web research scholarship 1 abstract chekhov s works are unflinching in the face of human frailty with their emphasis on the dignity and value of individuals during unique moments they help us better understand how to exist with others WHEN WE ARE FUNDAMENTALLY ALONE

approaches to teaching the works of anton chekhov - Dec 27 2021 web select search scope currently catalog all catalog articles website more in one search catalog books media more in the stanford libraries collections articles journal articles other e resources

approaches to teaching the works of anton chekhov approaches - Sep 04 2022 web approaches to teaching the works of anton chekhov approaches to teaching WORLD LITERATURE AMAZON COM TR

approaches to teaching the works of anton chekhov open - Aug 03 2022 web approaches to teaching the works of anton chekhov by michael c finke MICHAEL HOLOUIST  $2016$  modern Language association of america edition in english approaches to teaching the works of anton chekhov kobo com - Jan 28 2022 web read approaches to teaching the works of anton chekhov by available from rakuten kobo chekhov s works are unflinching in the face of human frailty with their emphasis on the dignity and value of individual

approaches to teaching the works of anton chekhov - Nov 06 2022 web approaches to teaching the works of anton chekhov free shipping no customs duty edited by michael c finke michael holquist

PDF APPROACHES TO TEACHING THE WORKS OF ANTON CHEKHOV - MAY 12 2023 WEB JAN 1 2018 APPROACHES TO TEACHING THE WORKS OF ANTON CHEKHOV ED MICHAEL c finke and michael holquist new york the modern language association of america 2016 viii 233 pp appendixes notes bibliography index 24 00 paper slavic review united states doi 10 1017 slr 2018 180

approaches to teaching the works of anton chekhov - Aug 15 2023 web the essays in this volume provide classroom strategies for teaching chekhov s stories and plays discuss how his medical training and practice related to his literary work and compare chekhov with writers both russian and american approaches to teaching the works of anton chekhov approaches - Jul 02 2022 web feb 1 2016 approaches to teaching the works of anton chekhov approaches to teaching world literature book 141 kindle edition by michael c finke editor michael holquist editor format kindle edition part of approaches to teaching world literature 170 books see all formats and editions kindle 22 50 read with our free app hardcover

pdf epub approaches to teaching the works of anton chekhov - Feb 09 2023 web mar 31 2020 here is a quick description and cover image of book approaches to teaching the works of anton chekhovwritten by michael c FINKEWHICH WAS PUBLISHED IN  $2016$  1 YOU CAN READ THIS BEFORE APPROACHES TO teaching the works of anton chekhov pdf epub full download at the bottom amazon com approaches to teaching the works of anton chekhov - Apr 11 2023 web feb 1 2016 approaches to teaching the works of anton chekhov approaches to teaching world literature paperback illustrated february 1 2016 by michael finke editor j michael holquist editor see all formats and editions chekhov s works are unflinching in the face of human frailty approaches to teaching the works of anton chekhov ed - Jan 08 2023 WEB JUL 10 2018 APPROACHES TO TEACHING THE WORKS OF ANTON CHEKHOV ED MICHAEL c finke and michael holquist new york the modern language association of america 2016 viii 233 pp appendixes notes bibliography

approaches to teaching the works of anton chekhov apple books - Feb 26 2022 web the essays in this volume provide classroom strategies for teaching chekhov s stories and plays discuss how his medical training and practice related to his literary work and compare chekhov with writers both russian and american

approaches to teaching the works of anton chekhov - Mar 10 2023 web chekhov s works are unflinching in the face of human frailty with their emphasis on the dignity and value of individuals during unique moments they help us better understand how to exist with

approaches to teaching the works of anton chekhov - Jun 01 2022 WEB CHEKHOV S WORKS ARE UNFLINCHING IN THE FACE OF HUMAN FRAILTY WITH THEIR emphasis on the dignity and value of individuals during unique moments they help

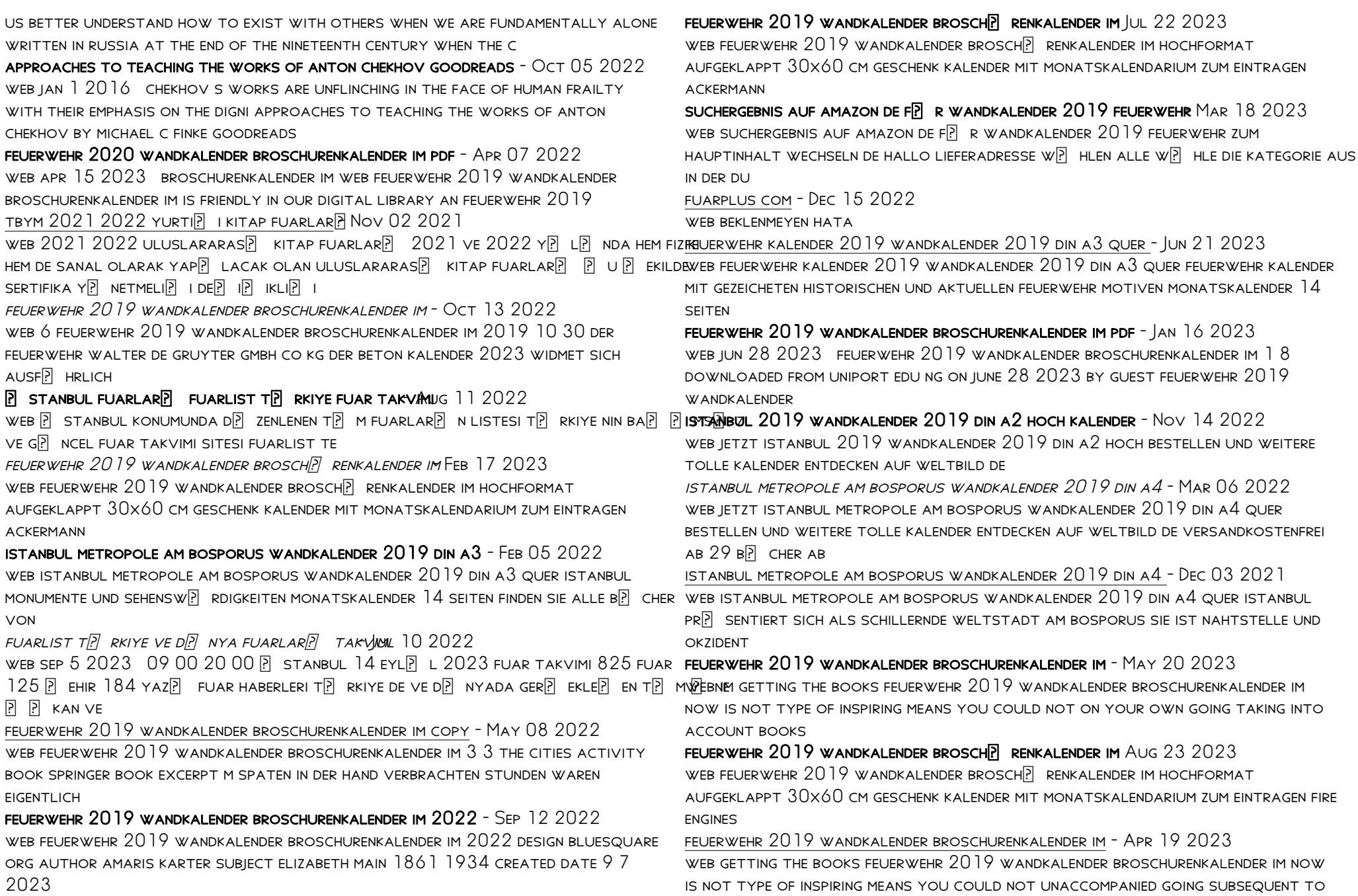

#### book heap

2019 FUAR TAKVIMI TP RKEL FUARCP LP K A P TURKEL COMANE04 2022

web 21 23 12 2019 egytex 11th egytex 2019 international textile apparel and HOME TEXTILE SOURCING TRADE FAIR KAHIRE MISIR  $25\ 27\ 11\ 2019$  t $\overline{P}$  rkel fuarc $\overline{P}$  l $\overline{P}$  k  $40$   $\overline{R}$   $\overline{R}$   $\overline{R}$   $\overline{R}$   $\overline{R}$   $\overline{R}$   $\overline{R}$ 

feuerwehr 2019 wandkalender broschurenkalender im - Jun 09 2022

web feuerwehr 2019 wandkalender broschurenkalender im below carl warner s food landscapes carl warner 2010 10 01 presents a collection of imaginative landscapes

Best Sellers - Books ::

- [project report on merger and acquisition](http://www.forumswindows8.com/textbook-solutions/threads/?k=project-report-on-merger-and-acquisition.pdf)
- [printable grade 5 math worksheets](http://www.forumswindows8.com/textbook-solutions/threads/?k=Printable_Grade_5_Math_Worksheets.pdf)
- [pragmatics oxford textbooks in linguistics](http://www.forumswindows8.com/textbook-solutions/threads/?k=Pragmatics_Oxford_Textbooks_In_Linguistics.pdf)
- [prentice hall gold geometry 8 5 law of sines answers](http://www.forumswindows8.com/textbook-solutions/threads/?k=Prentice-Hall-Gold-Geometry-8-5-Law-Of-Sines-Answers.pdf)
- [prestige century 2100 service manual](http://www.forumswindows8.com/textbook-solutions/threads/?k=Prestige_Century_2100_Service_Manual.pdf)

[printable math worksheets for kindergarten addition and subtraction](http://www.forumswindows8.com/textbook-solutions/threads/?k=printable_math_worksheets_for_kindergarten_addition_and_subtraction.pdf)

[prentice hall federal taxation 2014 solutions manual free](http://www.forumswindows8.com/textbook-solutions/threads/?k=prentice-hall-federal-taxation-2014-solutions-manual-free.pdf)

[professional resume for college student](http://www.forumswindows8.com/textbook-solutions/threads/?k=professional-resume-for-college-student.pdf)

[principal interview questions and scoring guide](http://www.forumswindows8.com/textbook-solutions/threads/?k=Principal-Interview-Questions-And-Scoring-Guide.pdf)

[price theory and applications landsburg solution manual](http://www.forumswindows8.com/textbook-solutions/threads/?k=price_theory_and_applications_landsburg_solution_manual.pdf)